## **PLAN D'ADRESSAGE IPv6– MODULES 1 à 5**

Les étudiants sont encourages a developer leur proper plan d'adressage. Nous proposons le plan de la Figure 1 à titre d'aide. Les sous-réseaux sont des /127, à l'exception du lien vers le switch de la classe qui est un /64.

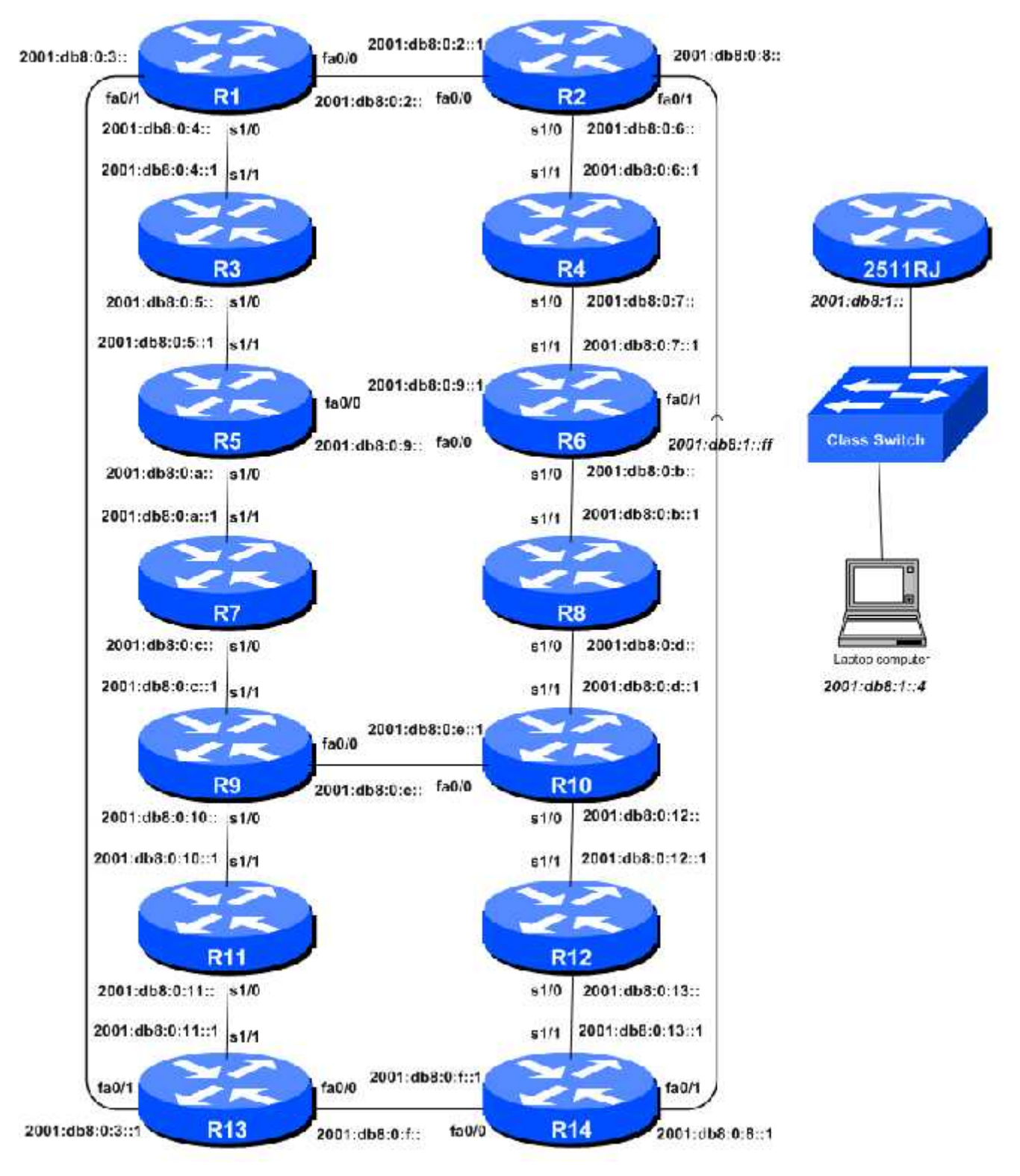

**Figure 1 – Addressing scheme for Modules 1 to 5**

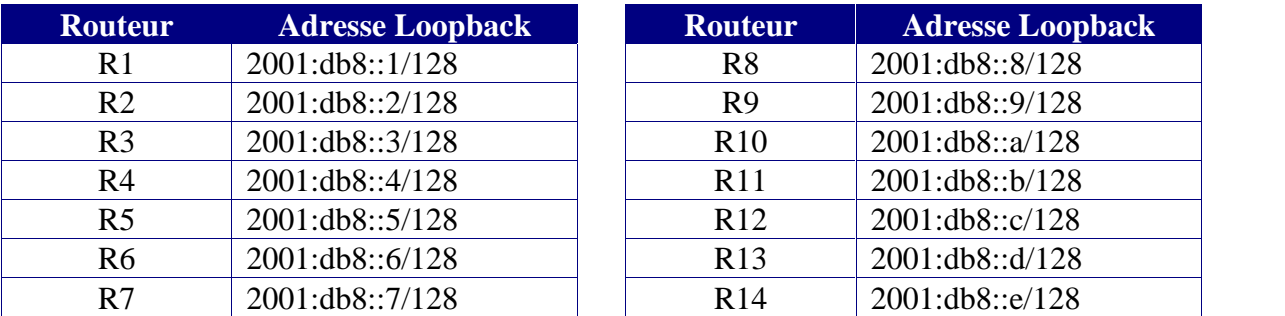

## **Adresses Loopback IPv6– Modules 1 à 5**

**Table 1 – IPv6 Loopback Address assigned to each Router in Modules 1 to 5**

## **Adresses « clients » IPv6– Modules 1 à 5**

| <b>Routeur</b> | <b>Adresse « client »</b> | <b>Routeur</b>  | <b>Adresse « client »</b> |
|----------------|---------------------------|-----------------|---------------------------|
| R <sub>1</sub> | 2001:db8:1::/48           | R <sub>8</sub>  | 2001:db8:8::/48           |
| R <sub>2</sub> | 2001:db8:2::/48           | R <sub>9</sub>  | 2001:db8:9::/48           |
| R <sub>3</sub> | 2001:db8:3::/48           | R10             | 2001:db8:a::/48           |
| R4             | 2001:db8:4::/48           | R <sub>11</sub> | 2001:db8:b::/48           |
| R <sub>5</sub> | 2001:db8:5::/48           | R <sub>12</sub> | 2001:db8:c::/48           |
| R <sub>6</sub> | 2001:db8:6::/48           | R13             | 2001:db8:dc://48          |
| R7             | 2001:db8:7::/48           | R <sub>14</sub> | 2001:db8:ec://48          |

**Table 2 – IPv6 "Customer" Addresses assigned to each Router in Modules 1 to 5**